### Héritage et Collections d'Objets

Daniel Porumbel dp.cnam@gmail.com

### **nombreaux slides dus à** Pierre Cubaud

K ロ ▶ K 御 ▶ K 重 ▶ K 重 ▶ │ 重 │ Ю Q @

**1/11**

# L'héritage : classe de base

 $\rightarrow$  Quel est le résultat du code ci-dessous?  $\overline{a}$ 

```
class Automobile {
      float vitesseMaxAutoroute () {
          return 130;
      }
      float tempsTrajet (float distance) {
          return distance/vitesseMaxAutoroute
             () ;}
  } ;
  Automobile maVoiture = new Automobile ();
  float temps = maVoiture.tempsTrajet(130.0);
  System.out.println ("Temps de trajet pour 130
    km en voiture:="+ temps+ "heures.");
\overline{\mathcal{N}}
```
# L'héritage : classe dérivée

 $\rightarrow$  Quel est le résultat du code ci-dessous?  $\overline{a}$ 

```
class Bus{
    float vitesseMaxAutoroute(){
        return 90;
    }
}
Bus monBus = new Bus();
float temps = monBus.tempsTrajet(130.0);
System.out.println ("Temps de trajet pour 130
  km en voiture:="+ temps+ "heures.");
```
 $\begin{pmatrix} 1 & 0 & 0 \\ 0 & 0 & 0 \\ 0 & 0 & 0 \\ 0 & 0 & 0 \\ 0 & 0 & 0 \\ 0 & 0 & 0 \\ 0 & 0 & 0 \\ 0 & 0 & 0 \\ 0 & 0 & 0 \\ 0 & 0 & 0 & 0 \\ 0 & 0 & 0 & 0 \\ 0 & 0 & 0 & 0 \\ 0 & 0 & 0 & 0 & 0 \\ 0 & 0 & 0 & 0 & 0 \\ 0 & 0 & 0 & 0 & 0 \\ 0 & 0 & 0 & 0 & 0 & 0 \\ 0 & 0 & 0 & 0 & 0 & 0 \\ 0 & 0 & 0 & 0 & 0 &$ 

**.** Comment peut-on appeler la méthode tempsTrajet?

# L'héritage : classe dérivée

 $\rightarrow$  Quel est le résultat du code ci-dessous?  $\overline{a}$ 

```
class Bus extends Automobile {
    float vitesseMaxAutoroute () {
        return 90;
    }
}
Bus monBus = new Bus();
float temps = monBus.tempsTrajet (130.0);
System.out.println ("Temps de trajet pour 130
  km en voiture:="+ temps+ "heures.");
```
**• Comment peut-on appeler la méthode** tempsTrajet? Réponse : Par héritage  $\rightarrow$  la classe Bus hérite toutes les méthodes et tous les attributs de la classe Automobile

 $\begin{pmatrix} 1 & 0 & 0 \\ 0 & 0 & 0 \\ 0 & 0 & 0 \\ 0 & 0 & 0 \\ 0 & 0 & 0 \\ 0 & 0 & 0 \\ 0 & 0 & 0 \\ 0 & 0 & 0 \\ 0 & 0 & 0 \\ 0 & 0 & 0 & 0 \\ 0 & 0 & 0 & 0 \\ 0 & 0 & 0 & 0 \\ 0 & 0 & 0 & 0 & 0 \\ 0 & 0 & 0 & 0 & 0 \\ 0 & 0 & 0 & 0 & 0 \\ 0 & 0 & 0 & 0 & 0 & 0 \\ 0 & 0 & 0 & 0 & 0 & 0 \\ 0 & 0 & 0 & 0 & 0 &$ 

#### **La classe Object**

En java, toutes les classes héritent de la classe Object, qui n'a pas de super-classe

#### Ses méthodes sont donc toujours utilisables

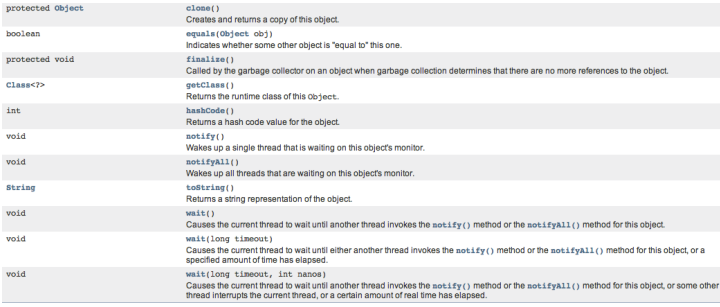

K ロ ▶ K @ ▶ K 할 ▶ K 할 ▶ 이 할 → 900

#### http://docs.oracle.com/javase/7/docs/api/java/lang/Object.html

- **La classe** Object **appartient au paquetage** java.lang (paquetage par défaut)
- Les classes Swing appartient à des paquetages comme javax.awt ou javax.swing
	- **•** JButton et jCheckBox héritent AbstractButton qui hérite java.awt.JComponent

**5/11**

K ロ ▶ K 部 ▶ K ミ ▶ K ミ ▶ │ ミ │ め Q Q →

- **La classe** Object appartient au paquetage java.lang (paquetage par défaut)
- Les classes Swing appartient à des paquetages comme javax.awt ou javax.swing
	- **•** JButton et jCheckBox héritent AbstractButton qui hérite java.awt.JComponent

### Bonnes Pratiques de Programmation Orienté Objet

- **o** 1ère lettre d'un nom de classe : Majuscule
- 1ère lettre d'un nom de méthode/variable/paquetage : minuscule

**5/11**

K ロ ▶ K 御 ▶ K 重 ▶ K 重 ▶ │ 重 │ Ю Q @

- **La classe** Object appartient au paquetage java.lang (paquetage par défaut)
- Les classes Swing appartient à des paquetages comme javax.awt ou javax.swing
	- **•** JButton et jCheckBox héritent AbstractButton qui hérite java.awt.JComponent

### Bonnes Pratiques de Programmation Orienté Objet

- **o** 1ère lettre d'un nom de classe : Majuscule
- 1ère lettre d'un nom de méthode/variable/paquetage : minuscule

Trouver une petite faute sur cette diapo ! ( !

- **La classe** Object appartient au paquetage java.lang (paquetage par défaut)
- Les classes Swing appartient à des paquetages comme javax.awt ou javax.swing
	- **•** JButton et jCheckBox héritent AbstractButton qui hérite java.awt.JComponent

### Bonnes Pratiques de Programmation Orienté Objet

- **o** 1ère lettre d'un nom de classe : Majuscule
- 1ère lettre d'un nom de méthode/variable/paquetage : minuscule

 $\Rightarrow$  Trouver une petite faute sur cette diapo!

La doc d'une classe standard est disponible si on cherche le nom de la classe sur Internet

### avec l'héritage, la POO apporte une dimension nouvelle à la programmation

exemple des interfaces graphiques : Swing

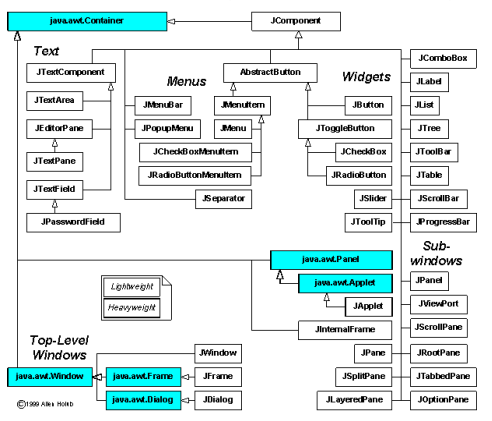

メロメ メタメ メミメ メミメン 毛  $2Q$ 

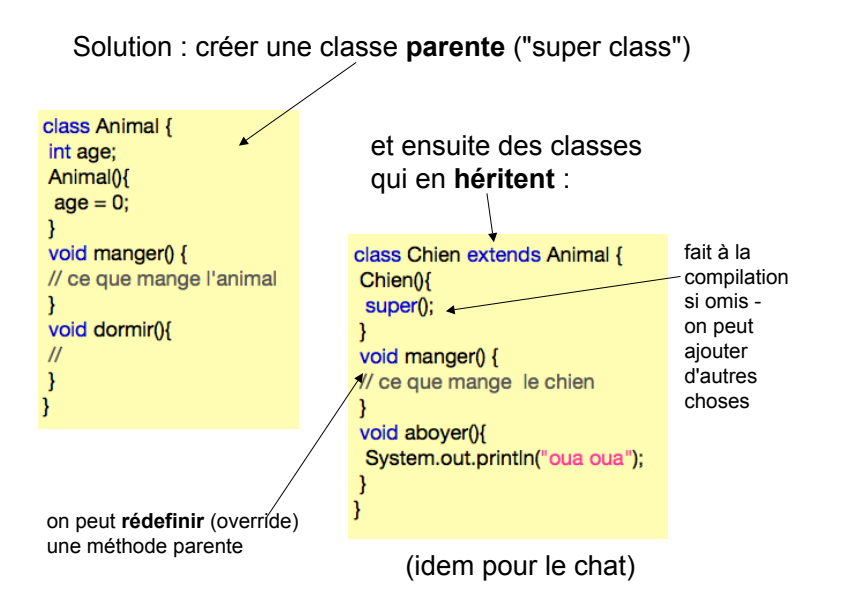

イロメ メタメ メミメ メミメ  $299$ 一番

### Variante : utiliser aussi la méthode parente

```
class Chien extends Animal {
Chien(){
 super();
void manger() {
 // ce que mange tout animal
super.eat(); <== erreur super.manger()<br>// ce que mange specifiquement le chien
void aboyer(){
 System.out.println("oua oua");
```
remarque : on peut empécher la redéfinition de méthode avec le mot-clé **final**

K ロ ▶ K @ ▶ K 결 ▶ K 결 ▶ ○ 결

 $2Q$ 

ex dans la classe Animal : final void dormir()  $\{1/\}$ 

### Tableaux d'objets de type différents

✞

Bus monBus =  $new Bus()$ ; OU Automobile monBus = new Bus ( ) ; */ / polymorphisme*

✝ ✆

# Tableaux d'objets de type différents

✞

✞

Bus monBus =  $new$  Bus(); OU Automobile monBus = new Bus ( ) ; */ / polymorphisme*

- ✝ ✆ On veut simuler une base de données avec des animaux
	- possible d'enregistrer des chiens, chats et poulets
	- Comment appliquer une opération sur tous les objets

```
Chien \begin{bmatrix} \end{bmatrix} leschiens = new Chien \begin{bmatrix} 15 \end{bmatrix};
     Poulet [ ] lespoulets = new Poulet [...];
     for (int i = 0; i < leschiens . length ; i ++)
                                      les chiens [i]. dormir () ;
     for (int i = 0; i < lespoulets . length; i ++)
                                      les points[i].dormir();
\mathcal{A} = \{ \mathcal{A} \mid \mathcal{A} \in \mathcal{A} \} \mathcal{A} = \{ \mathcal{A} \mid \mathcal{A} \in \mathcal{A} \} , we can also be a set of \mathcal{A} = \{ \mathcal{A} \mid \mathcal{A} \in \mathcal{A} \}
```
A la place :

```
Animal \left[\right] laferme = new Animal [10+5+100];
```
for  $(i=0;i<10;i++)$  laferme  $[i]$  = new Chien(); for  $(i=0;i<5;i++)$  laferme<sup>[j]</sup> = new Chat(); for  $(i=0;i<100;i++)$  laferme<sup>[i]</sup> = new Poulet();  $//etc$ 

for  $(i=0;i<$  aferme. length;  $i++$ ) laferme  $[i]$ . manger $(i)$ ; for  $(i=0;i<$  aferme. length; $i++$ ) laferme<sup>[i]</sup>. dormir(); //  $et$  c'est tout :-)

> ★ ロチ (4 御) > (唐) > (唐) → [唐]  $299$

Le paquetage java.util fournit :

grandes structures d'organisation de données (collections) : tableau de hachage (Hashtable), des tableaux, des listes triés, arbres, queues, piles, etc.

**7/11**

∢ ロ ▶ ∢ @ ▶ ∢ 로 ▶ ∢ 로 ▶ │ 로 │ ◆) ٩, ⊙

Le paquetage java.util fournit:

- grandes structures d'organisation de données (collections) : tableau de hachage (Hashtable), des tableaux, des listes triés, arbres, queues, piles, etc.
- **o** des classes utilitaires pour gérer les chaînes (StringTokenizer), mais aussi pour gérer les dates et le temps

**7/11**

K ロ ▶ K 御 ▶ K 重 ▶ K 重 ▶ │ 重 │ Ю Q @

Documentation → [docs.oracle.com/javase/7/docs/](docs.oracle.com/javase/7/docs/api/java/util/package-summary.html) [api/java/util/package-summary.html](docs.oracle.com/javase/7/docs/api/java/util/package-summary.html)

### Exemple Hashtable

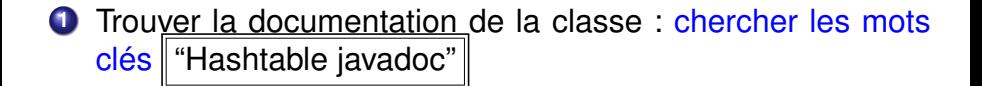

### Exemple Hashtable

- **<sup>1</sup>** Trouver la documentation de la classe : chercher les mots clés <sup>"</sup>Hashtable javadoc"
- **<sup>2</sup>** Observer quelques méthodes : put(clé,valeur), get(clé), containsKey(clé)
- **<sup>3</sup>** Construire un objet Hashtable et utiliser ses méthodes

```
import java.util.*;
      Hashtable agenda = new Hashtable ();
     agenda . put ( " Daniel " , " 1234 " ) ;
     agenda.put ("Claire", "1234");
      if (!agenda.containsKey("Daniel"))
               agenda . put ( " Daniel " , " 9999 " ) ;
     System.out.println(agenda.get("Daniel"));
\mathcal{A} = \{ \mathbf{a}_1, \mathbf{b}_2, \mathbf{c}_3, \mathbf{c}_4, \mathbf{c}_5, \mathbf{c}_6, \mathbf{c}_7, \mathbf{c}_8, \mathbf{c}_9, \mathbf{c}_9, \mathbf{c}_9, \mathbf{c}_9, \mathbf{c}_9, \mathbf{c}_9, \mathbf{c}_9, \mathbf{c}_9, \mathbf{c}_9, \mathbf{c}_9, \mathbf{c}_9, \mathbf{c}_9, \mathbf{c}_9, \mathbf{c}_9, \mathbf{c}_9, \mathbf{c}_9, \mathbf{c}_9, \mathbf{c}_9, \mathbf
```
#### **Classes prédéfinies de Java : les collections**

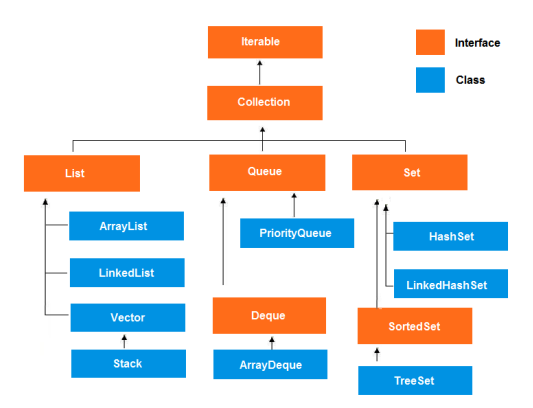

http://www.beingjavaguys.com/2013/03/java-collection-framework.html

세미 시 제 구매에 세 공 시 제 공 시 기 공 ...  $299$ 

#### **Exemple de ArrayList<type>**

• par rapport à l'ensemble:

utilisation de types abstraits (génériques) principales méthodes :

- $int size()$ retourne la taille de l'ensemble boolean isEmpty() teste si l'ensemble est vide Object clone() retourne une copie de l'objet ArrayList<E>
- par rapport à la lecture dans l'ensemble:

E get(int index) retourne l'élément d'indice index boolean contains (E o) teste si l'ensemble contient o int indexOf (E o) retourne l'indice de l'élément o ou -I s'il n'existe pas

• par rapport à l'écriture dans l'ensemble

```
boolean add(E e) ajouter un élément e à la fin du tableau (retourner true)
void add(int index, E e) insérer l'élément e à l'indice index
E set(int index, E e) remplace l'élément d'indice index par e et retourner l'ancien
E remove(int index) supprimer l'élément d'indice index et le retourne
E remove(E e)supprimer e et retourn true s'il existait, false sinon
```
K ロ ▶ 〈 *曰* ▶ 〈 글 ▶ 〈 글 ▶ │ 글  $QQ$ 

```
import java.util.*;
                                                                            Demo
class ArrayListDemo {
public static void main(String args[]) {
                                                                           ArrayList// creer un arravlist
ArravList<String> al = new ArravList<String>0:
 System.out.println("Taille initiale de al: " + al.size()):
// ajouter des elements
 al.add("C"):
                         fibonacci2:Desktop pcubaud$ javac -Xlint ArrayListDemo.java
 al.add("A"):
                         fibonacci2:Desktop pcubaud$ java ArravListDemo
                         Taille initiale de al: 0
 al.add(FE"):
                         Taille apres les insertions: 7
 al.add("B");
                         Contenu de al: [C, A2, A, E, B, D, F]
 al.add("D"):
                        Taille apres les suppressions: 5
                         Contenu de al: [C, A2, E, B, D]
 al.add("F");
                         fibonacci2:Desktop pcubaud$
 al.add(1. "A2"):
 System.out.println("Taille apres les insertions: " + al.size());
// afficher le contenu de l'arraylist
 System.out.println("Contenu de al: " + al);
// enlever des elements
 al.remove("F");
 al.remove(2);
 System.out.println("Taille apres les suppressions: " + al.size());
 System.out.println("Contenu de al: " + al);
```
イロメ イ部メ イヨメ イヨメ

造

 $2Q$ 

## Exemple programme plus complexe

```
abstract class Nombre{
     public abstract Nombre add (Nombre autreNom);
}
class Frac extends Nombre {
/ / c l a s s Frac implements Comparable<Frac > {
/ / i n t e r f a c e = cla s se a b s t r a i t e que avec
/ / des methods a b s t r a i t e s
     public int a: \frac{1}{a} a/b
    public int b;
     / / C o n st r u ct e u r
     public Frac () {
         a = 1;
         b = 1:
     }
     public Frac (int valeurFrac) {
         a = valueurFrac;b = 1:
     }
     public Frac (int m, int n) {
         a = m:
         b = n:
    } ;
. . .
. . .
```
### Exemple programme plus complexe

```
. . .
    / / Methodes
    public Nombre add (Nombre cd) {
        int c = ((frac)cd).a;
        int d = ((frac)cd).b;
        int e = a * d+b * c;
        int f = b * d;
        Frac acbd = new Frac(e, f);
        return acbd;
    }
    public float to Float () {
        return ((float)a)/b;
    }
    public String to String () {
        String resultat = a + " / " + b;
        return resultat:
    }
    public int compareTo (Frac autre) {
        int a2 = autre.a;
        int b2 = autre.b;
        if (a/b <= a2/b2)return -1;
        return 1:
    }
                                             K ロ ▶ K 個 ▶ K 로 ▶ K 로 ▶ - 로 - K 9 Q @
. . .
```
<del></sub></del>

**10/11**

### Exemple programme plus complexe

```
. . . .
         boolean equals (int x) {
               if (a == b * x)return true :
               else
                    return false;
          }
     }
    Nombre \begin{bmatrix} 1 \\ 1 \end{bmatrix} tab = new Frac [7];
    / / i n i t i a l i s a t i o n
    for (int i = 1; i < i \leq 1 . length; i + j}
         tab[i -1] = new Frac(1, i);}
    Frac somme = new Frac(0);
    for (int i = 0; i <tab . length; i ++) {
         somme = ( Frac ) somme. add(tab[i]);
     }
    System.out.println(somme);
    System.out.println(somme.toFloat());
     / / j a v a . u t i l . A r ra y s . s o r t ( tab ) ; pour t r i e r s i l ' i n t e r f a c e e st a c t i v e (
          Ligne 6 )
\mathcal{A} = \{ \mathcal{A} \mid \mathcal{A} \in \mathcal{A} \}
```